## **DECATOP MODULE TERRASSEMENT**

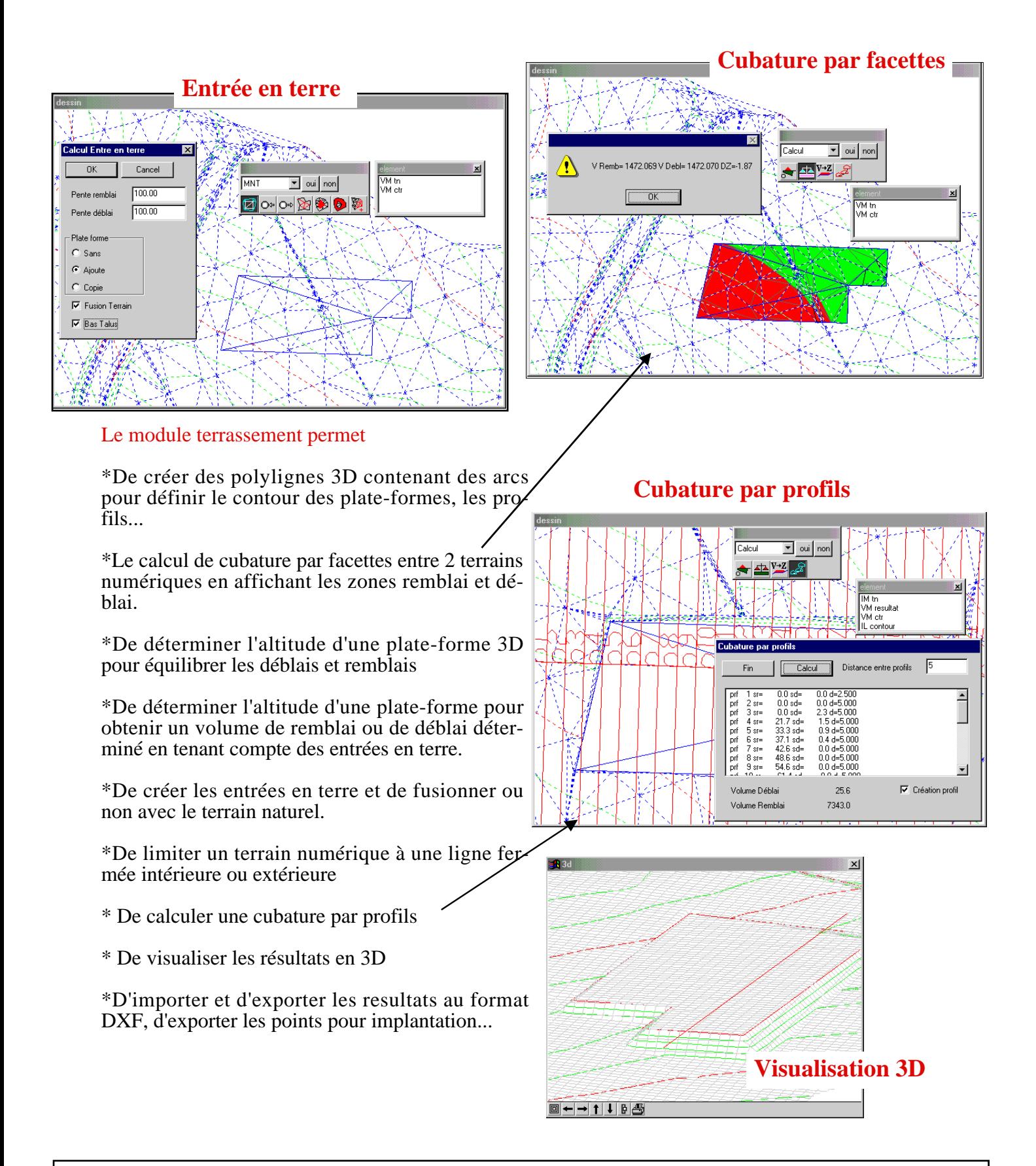